## SAP ABAP table BBPS SC\_APP\_HEADER {Shopping Cart: Header}

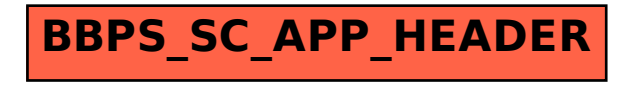